ФИО: Усынин Максим Валерьевич<br>Лолжность: Рек**ласт НОЕ Образовател</mark>ьное учреждение высшего образования** Дата подписания: «М**еждународный Институт Дизайна и Сервиса» (ЧОУВО МИДиС)** Должность: Ректор Уникальный программный ключ: f498e59e83f65dd7c3ce7bb8a25cbbabb33ebc58

Кафедра дизайна, рисунка и живописи

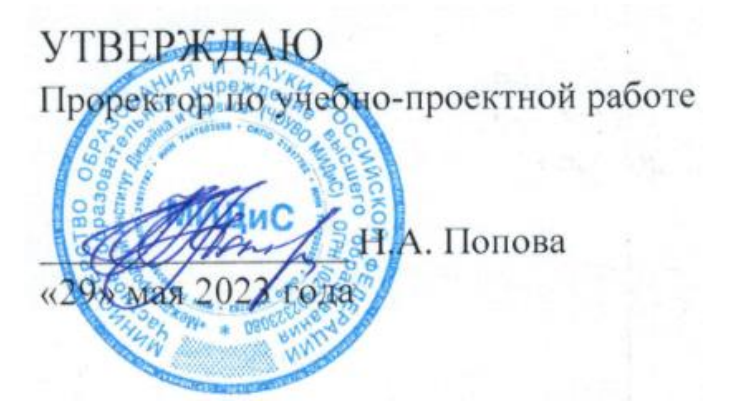

# **РАБОЧАЯ ПРОГРАММА ПРОФЕССИОНАЛЬНОГО МОДУЛЯ ПМ.01 РАЗРАБОТКА ХУДОЖЕСТВЕННО-КОНСТРУКТОРСКИХ (ДИЗАЙНЕРСКИХ) ПРОЕКТОВ ПРОМЫШЛЕННОЙ ПРОДУКЦИИ, ПРЕДМЕТНО-ПРОСТРАНСТВЕННЫХ КОМПЛЕКСОВ**

Специальность: **54.02.01 Дизайн (по отраслям)**

> Направленность: **Дизайн интерьера**

Профиль подготовки: **Гуманитарный**

Квалификация выпускника: **Дизайнер**

Срок освоения программы: **3 года 10 месяцев**

> Год набора **2020**

Челябинск 2023

Рабочая программа профессионального модуля ПМ.01 Разработка художественноконструкторских (дизайнерских) проектов промышленной продукции, предметнопространственных комплексов разработана на основе федерального государственного образовательного стандарта среднего профессионального образования по специальности 54.02.01 Дизайн (по отраслям), утверждено приказом Министерства образования и науки РФ от 27.10.2014 г. № 1391.

Автор-составитель: Банников В.С., Пайко Д.С.

Рабочая программа профессионального модуля рассмотрена и одобрена на заседании кафедры дизайна, рисунка и живописи.

Протокол № 10 от 29.05.2020 г.

Заведующий кафедрой дизайна, рисунка и живописи  $\mathcal{Q}_{\text{ref}}$  Ю.В. Одношовина

Эксперты (рецензенты):

Член ассоциации архитекторов и дизайнеров, руководитель дизайн-студии ООО «Пространство дизайна», г. Челябинск.......................................................... М.А. Булычева

# **Содержание**

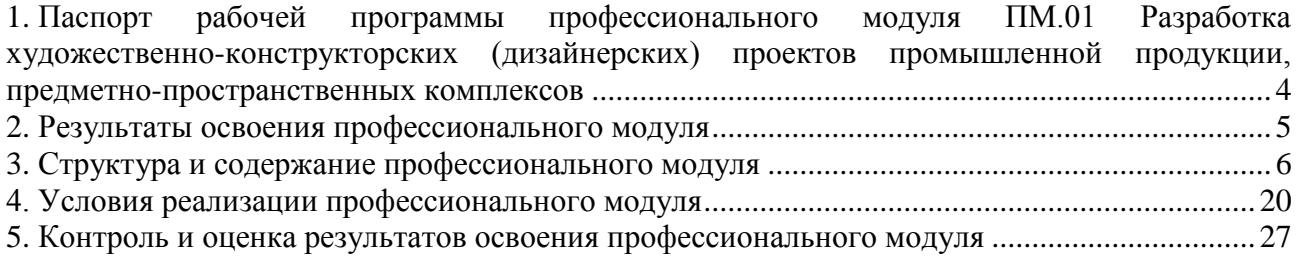

# <span id="page-3-0"></span>**1. Паспорт рабочей программы профессионального модуля ПМ.01 Разработка художественно-конструкторских (дизайнерских) проектов промышленной продукции, предметно-пространственных комплексов**

#### **1.1. Область применения рабочей программы**

Рабочая программа профессионального модуля является частью основной профессиональной образовательной программы среднего профессионального образования (программы подготовки специалиста среднего звена) в соответствии с ФГОС СПО по специальности 54.02.01 Дизайн (по отраслям) в части освоения основного вида профессиональной деятельности (ВПД).

# **1.2. Место профессионального модуля в структуре основной профессиональной образовательной программы (программы подготовки специалистов среднего звена)**

Профессиональные модули профессионального учебного цикла.

## **1.3. Требования к результатам освоения профессионального модуля**

В результате освоения профессионального модуля ПМ.01 Разработка художественноконструкторских (дизайнерских) проектов промышленной продукции, предметнопространственных комплексов обучающийся должен:

#### *иметь практический опыт:*

– разработки дизайнерских проектов;

#### *уметь:*

- проводить проектный анализ;
- разрабатывать концепцию проекта;
- выбирать графические средства в соответствии с тематикой и задачами проекта;
- выполнять эскизы в соответствии с тематикой проекта;
- реализовывать творческие идеи в макете;
- создавать целостную композицию на плоскости, в объеме и пространстве, применяя известные способы построения и формообразования;

– использовать преобразующие методы стилизации и трансформации для создания новых форм;

- создавать цветовое единство в композиции по законам колористки;
- производить расчеты основных технико-экономических показателей проектирования; *знать:*

– теоретические основы композиционного построения в графическом и в объемнопространственном дизайне;

- законы формообразования;
- систематизирующие методы формообразования (модульность и комбинаторику);
- преобразующие методы формообразования (стилизацию и трансформацию);
- законы создания цветовой гармонии;
- технологию изготовления изделия;
- принципы и методы эргономики.

#### **1.4. Количество часов на освоение программы профессионального модуля:**

максимальная учебная нагрузка обучающегося 846 часов, в том числе:

- обязательной аудиторной учебной нагрузки обучающегося 564 часов;
- самостоятельной работы обучающегося 282 часа;

учебной и производственной практики – 216 часов.

# **2. Результаты освоения профессионального модуля**

<span id="page-4-0"></span>Результатом освоения программы профессионального модуля является овладение обучающимися видом профессиональной деятельности (ВПД): Разработка художественноконструкторских (дизайнерских) проектов промышленной продукции, предметнопространственных комплексов, в том числе общими (ОК) и профессиональными (ПК) компетенциями:

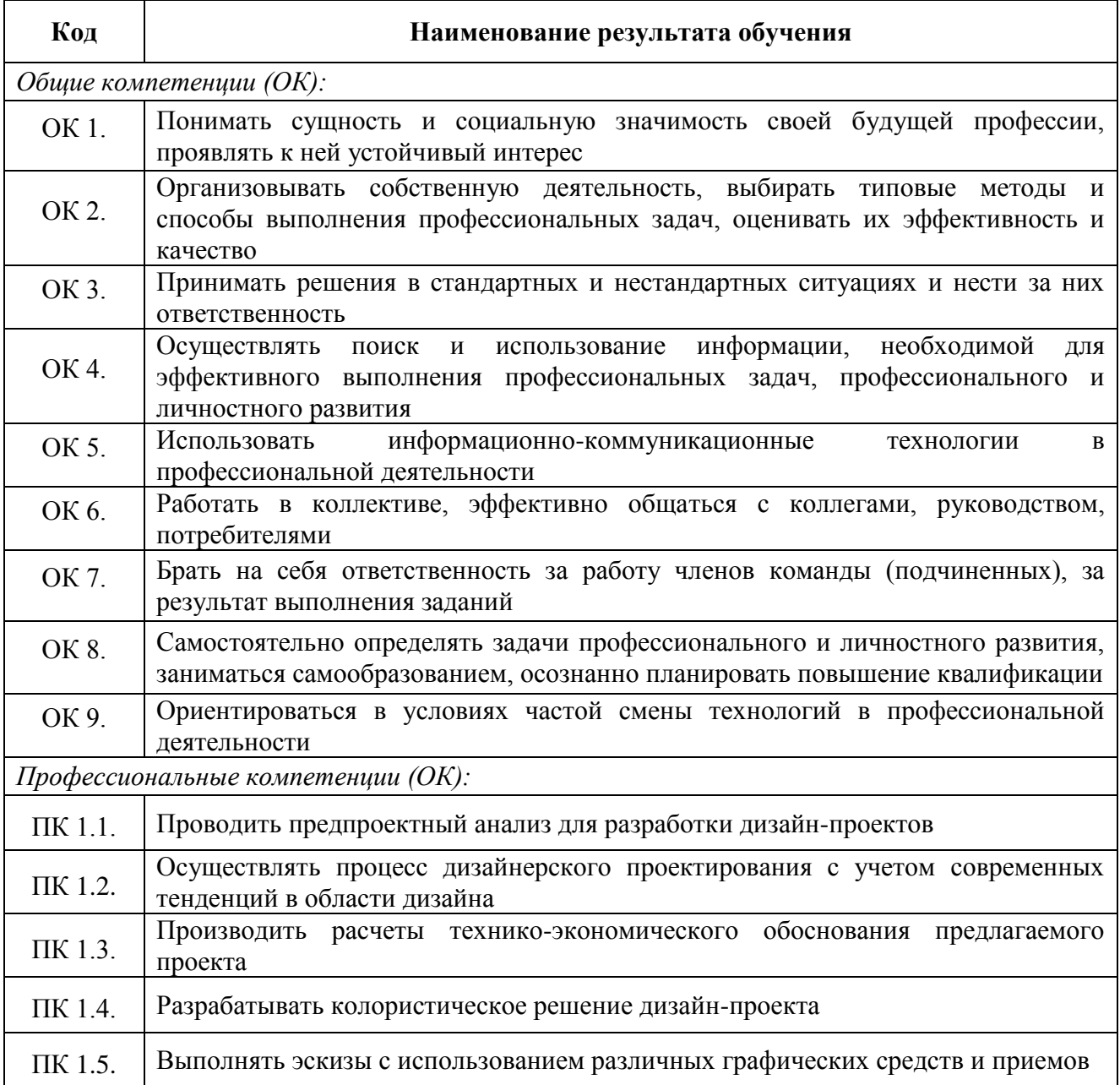

# **3. Структура и содержание профессионального модуля**

**3.1. Тематический план профессионального модуля ПМ.01 Разработка художественно-конструкторских (дизайнерских) проектов промышленной продукции, предметно-пространственных комплексов**

<span id="page-5-0"></span>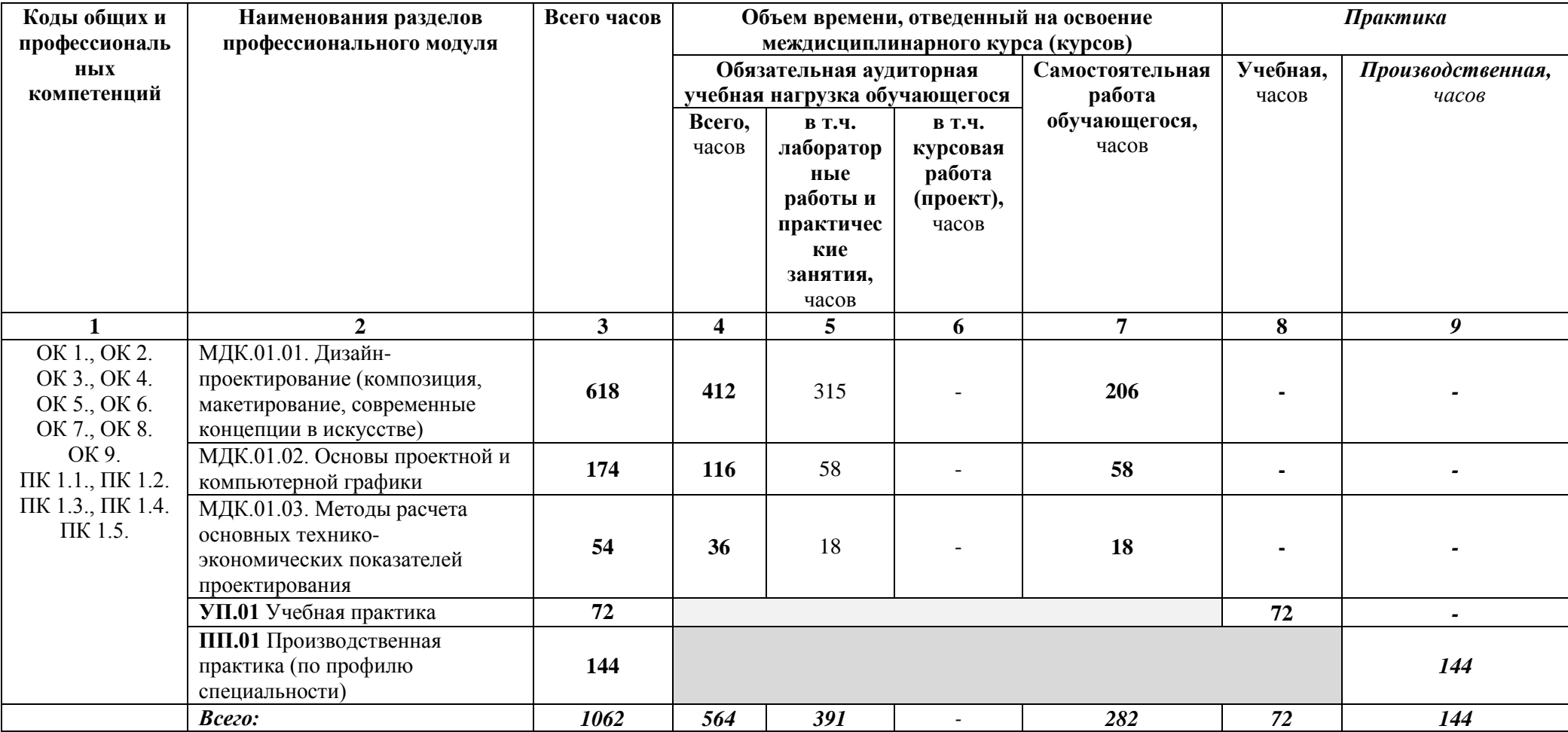

**3.2. Содержание обучения по профессиональному модулю ПМ.01 Разработка художественно-конструкторских (дизайнерских) проектов промышленной продукции, предметно-пространственных комплексов**

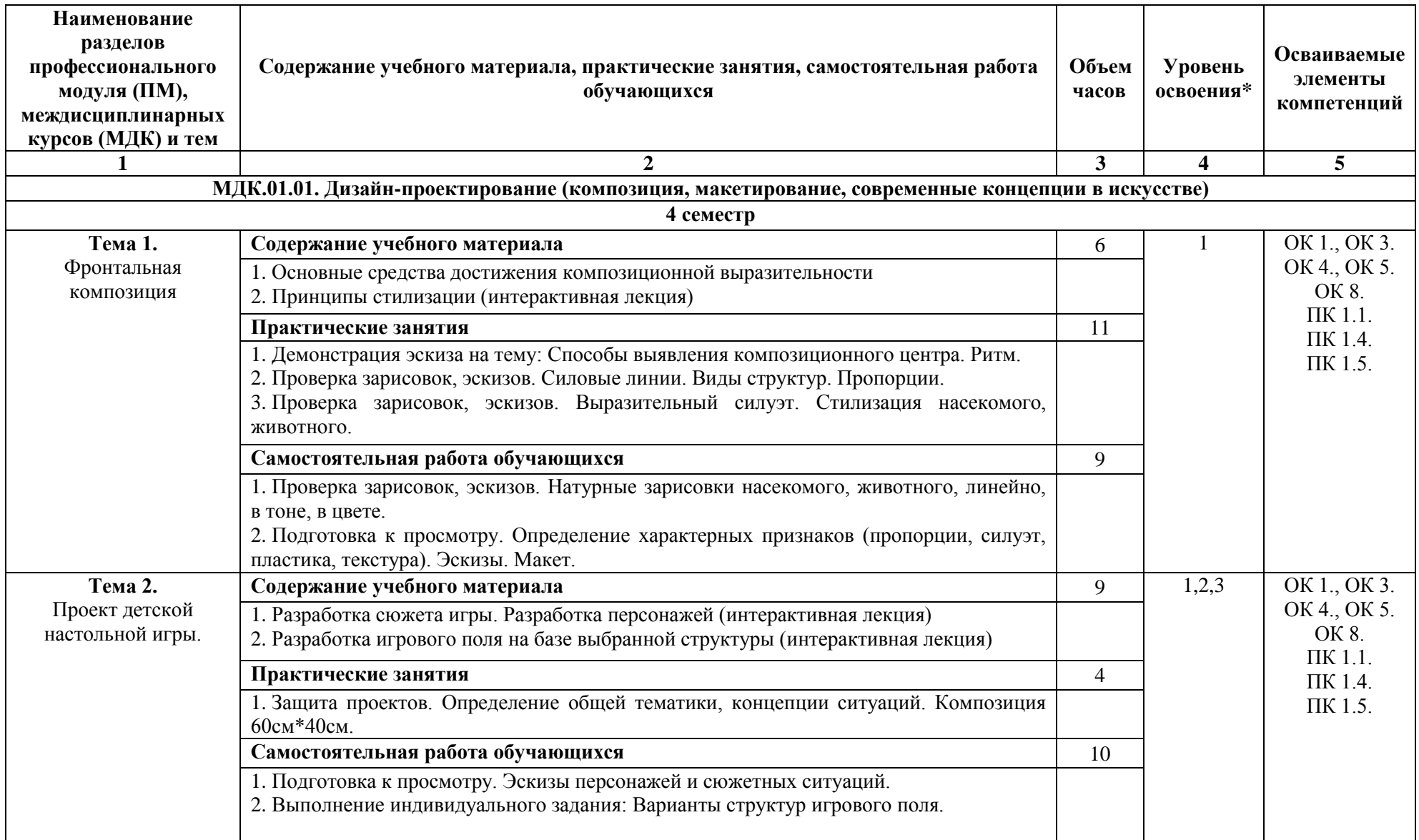

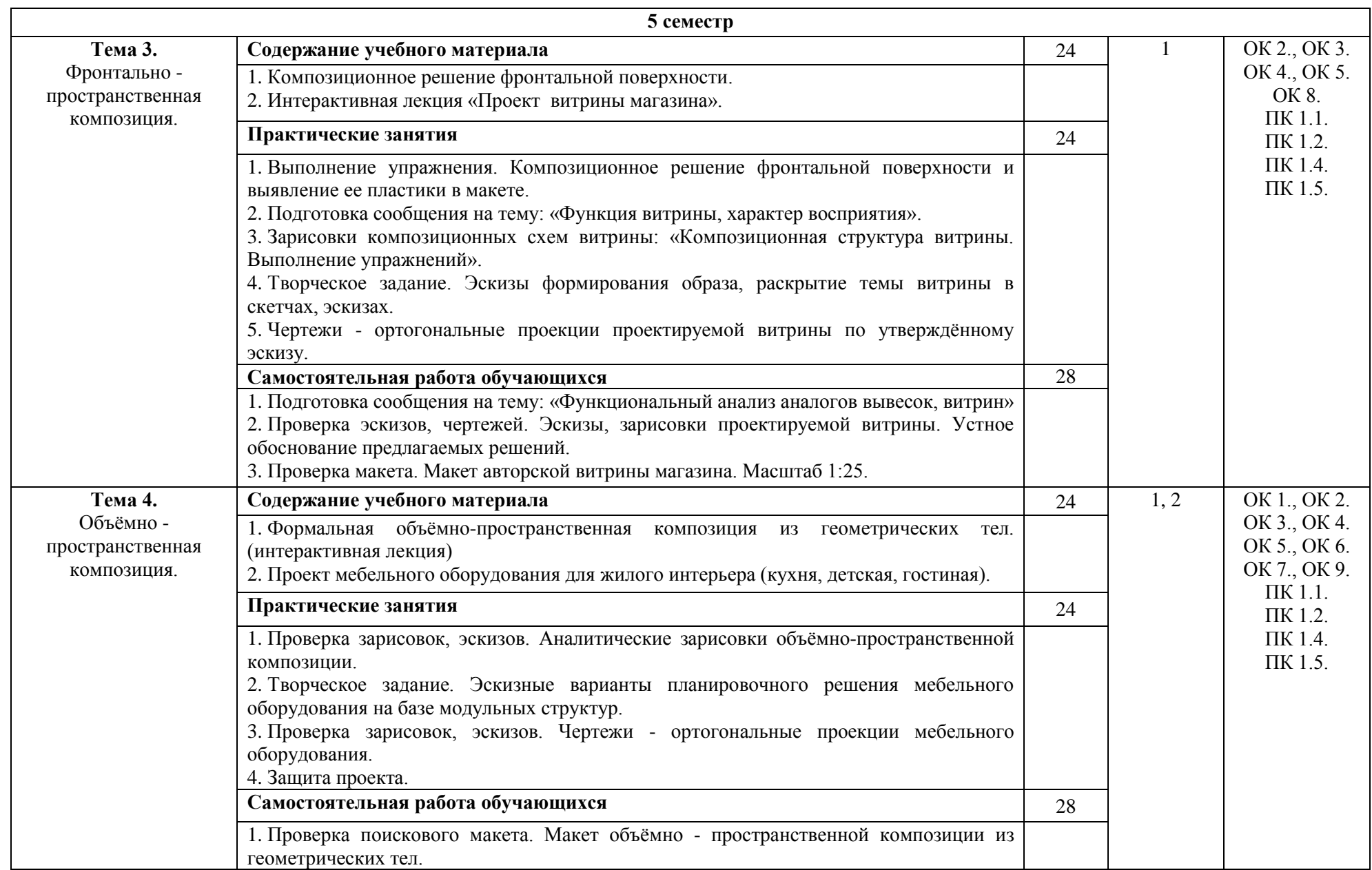

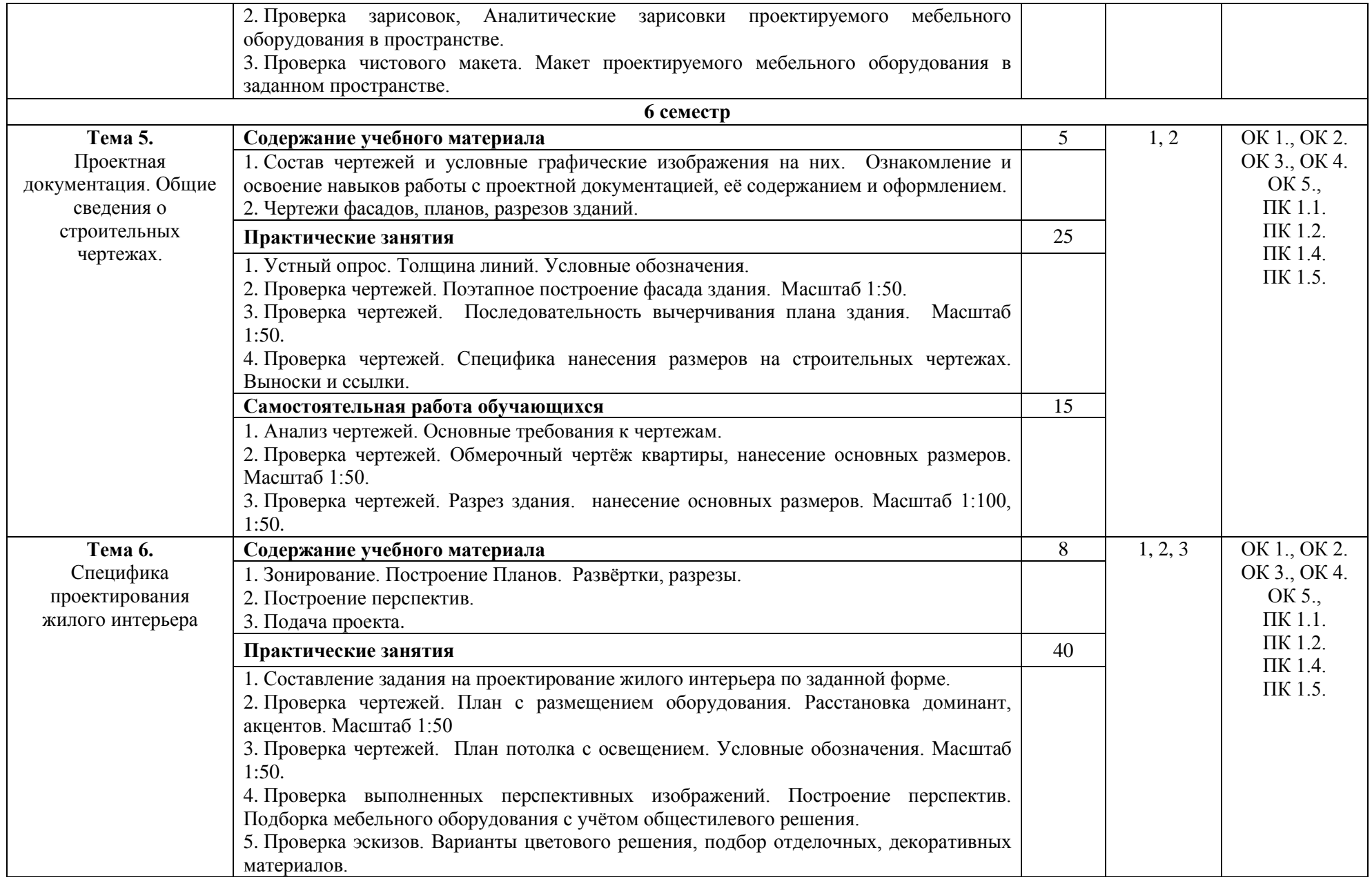

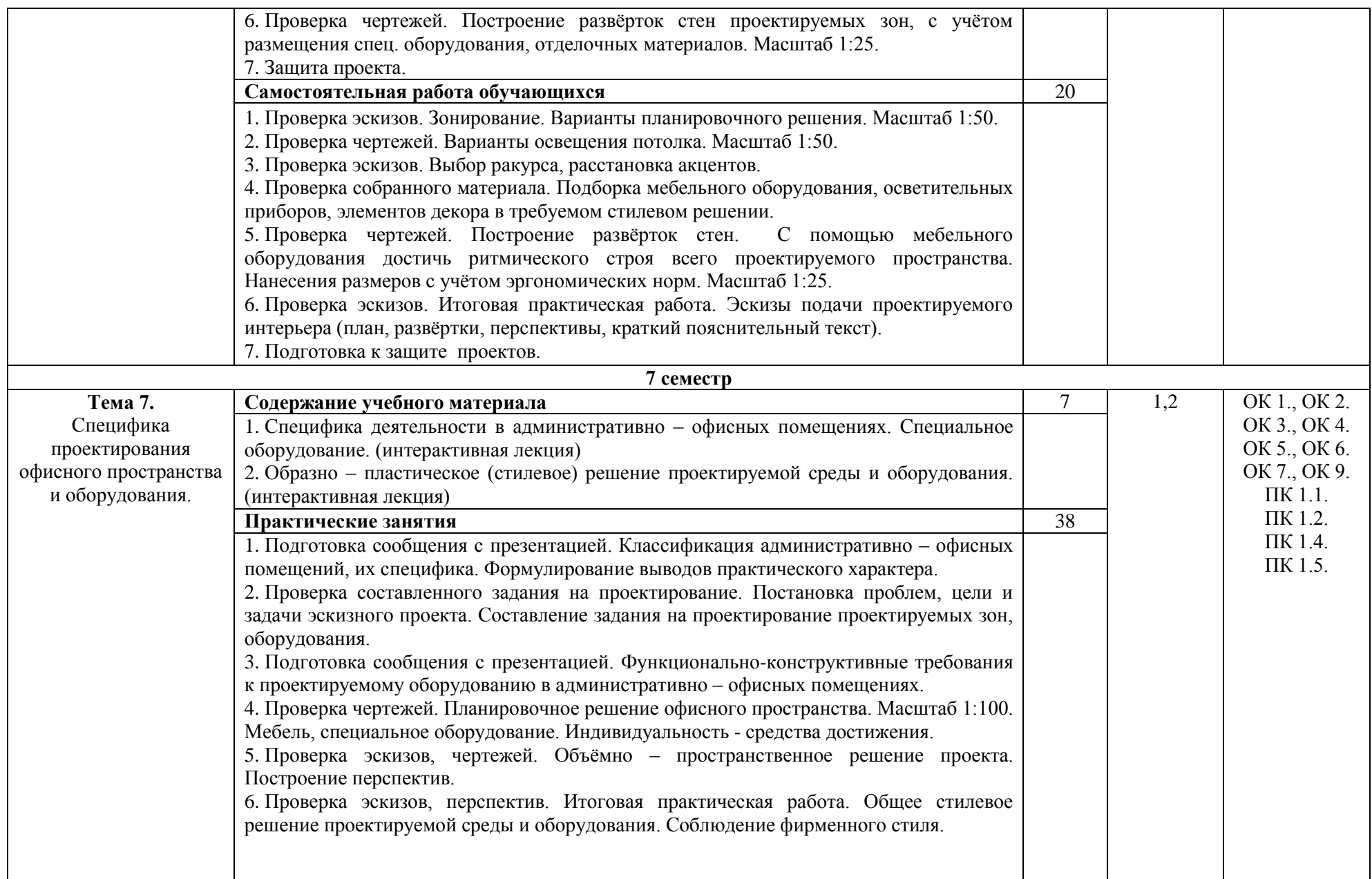

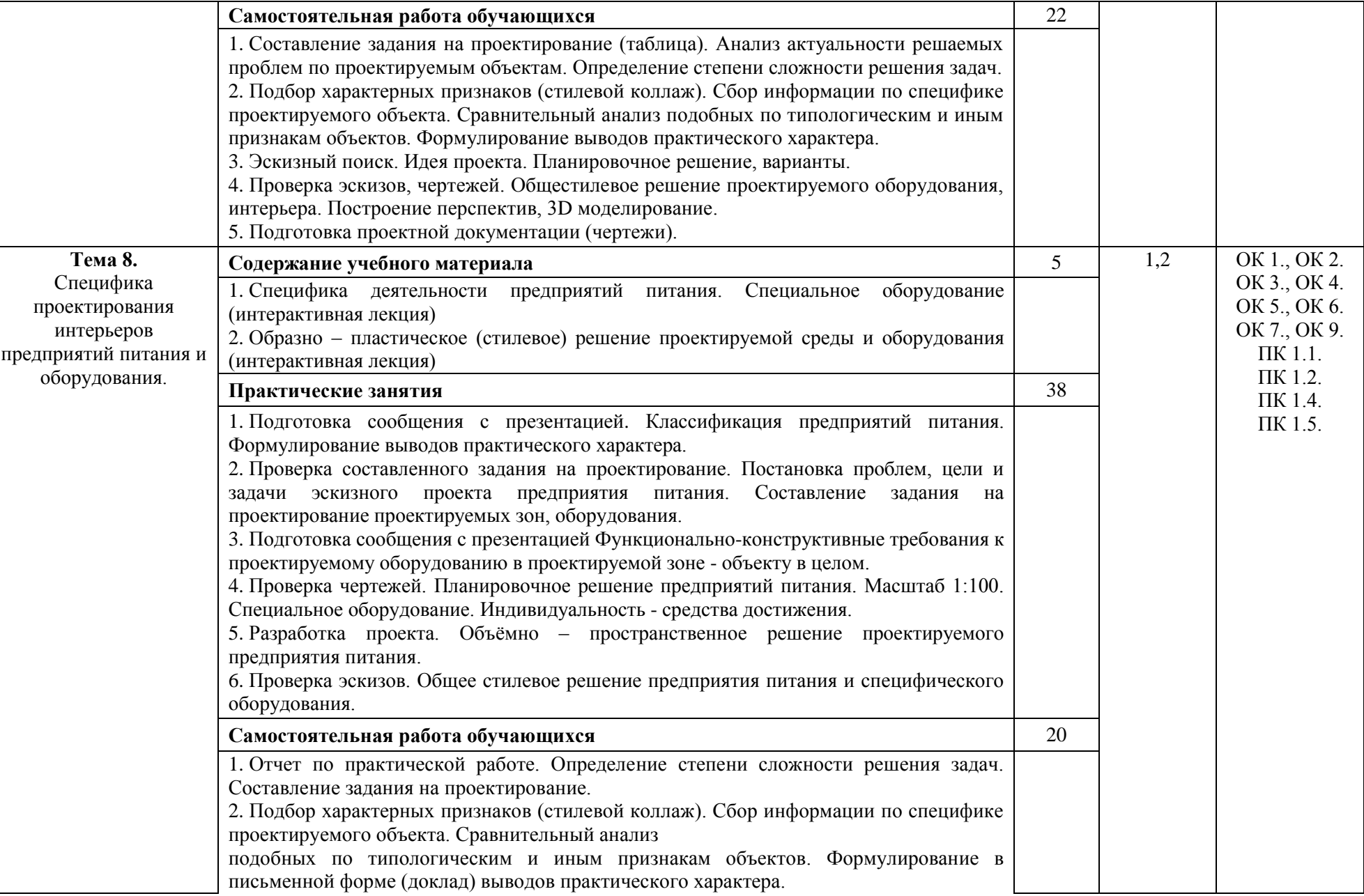

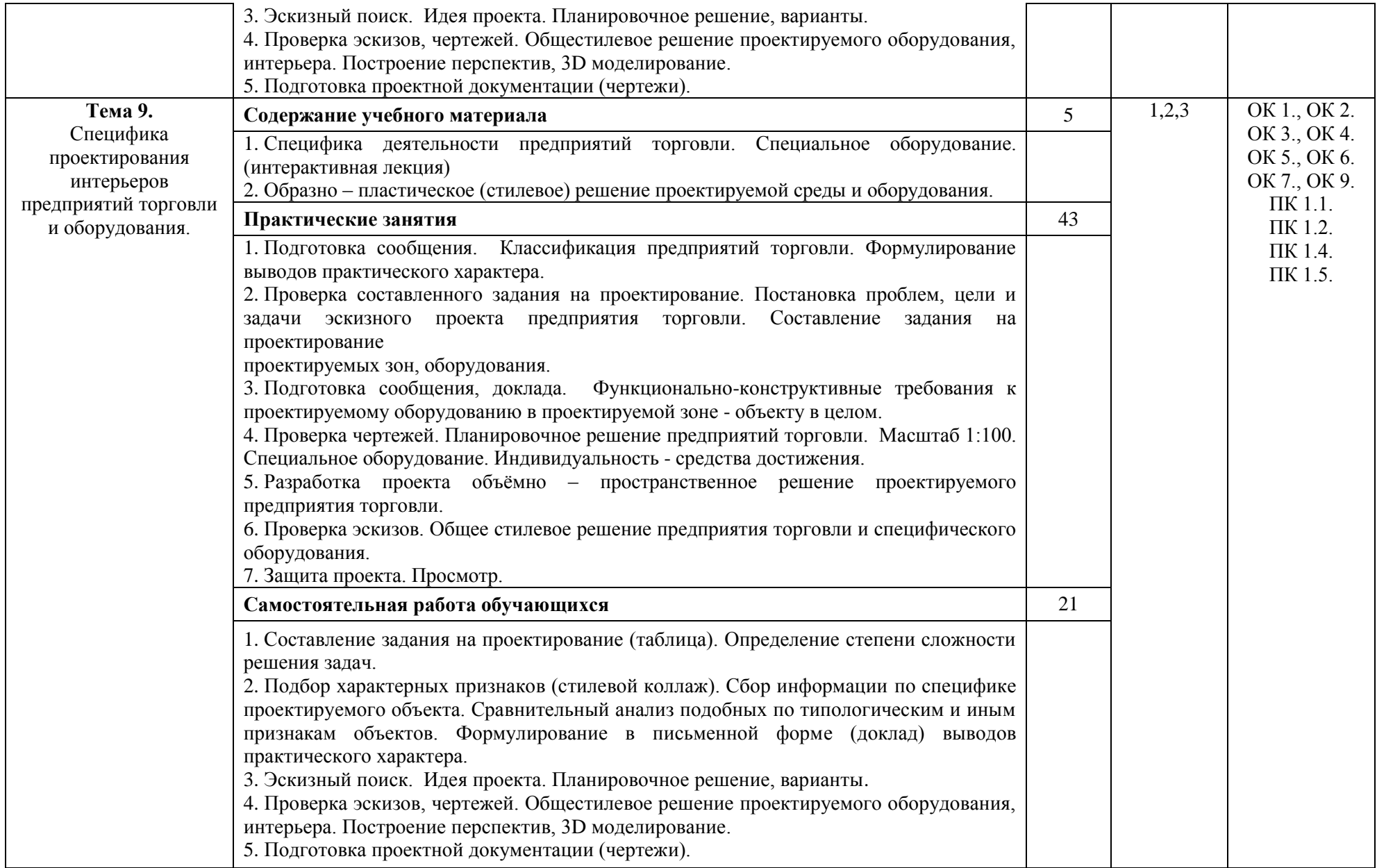

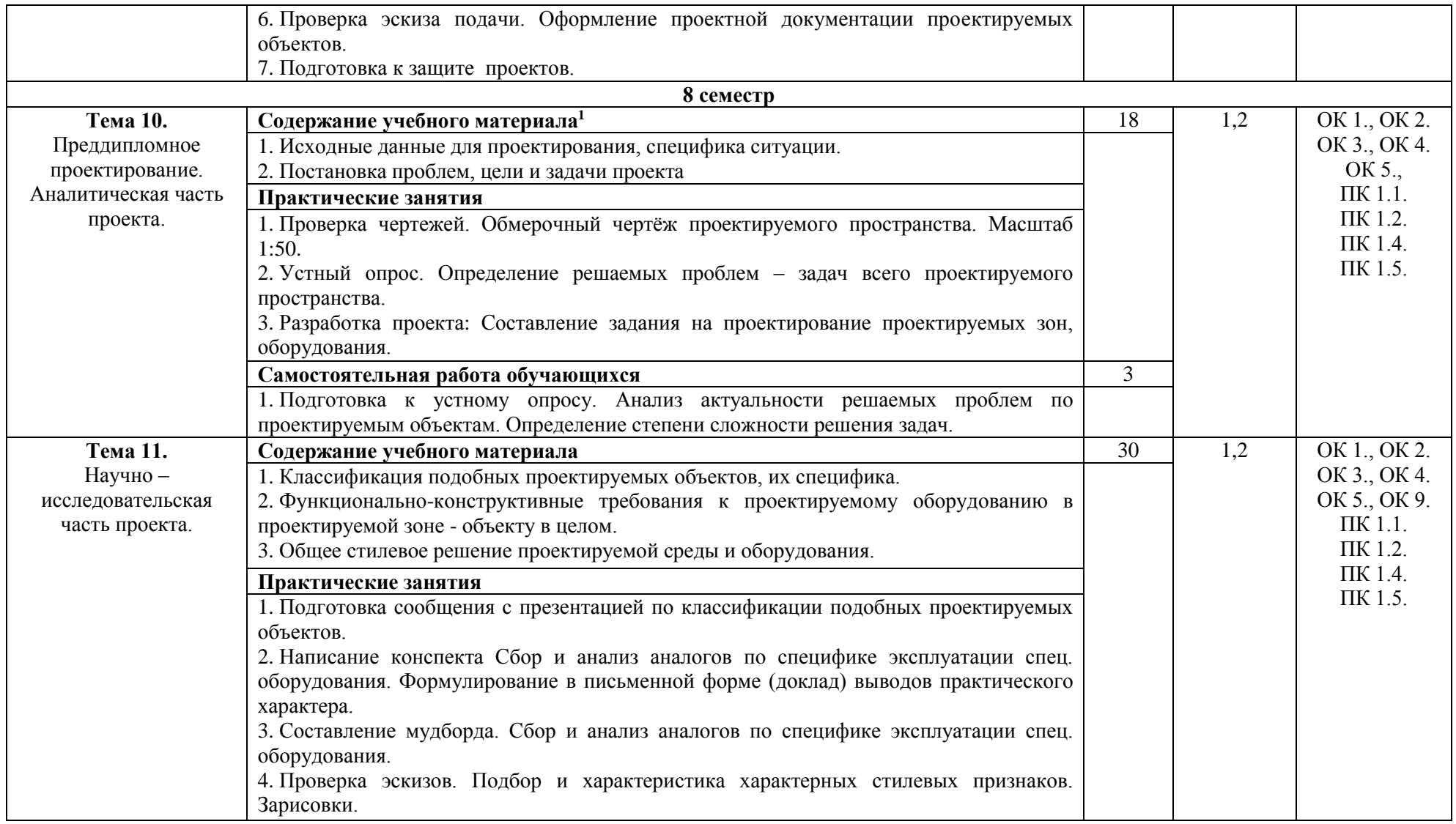

1

 $^1$  Теоретический материал обобщается в ходе проведения практических занятий

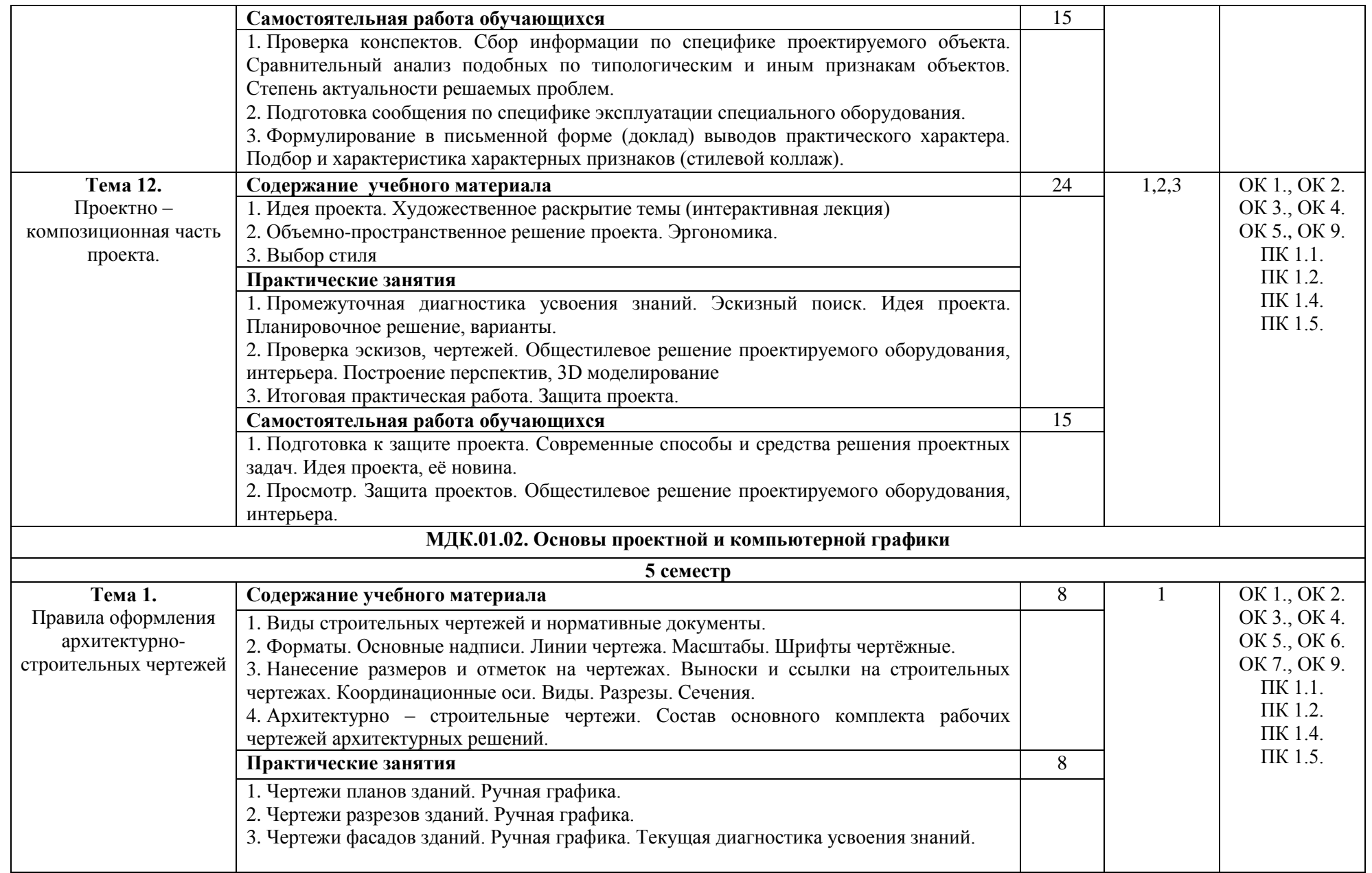

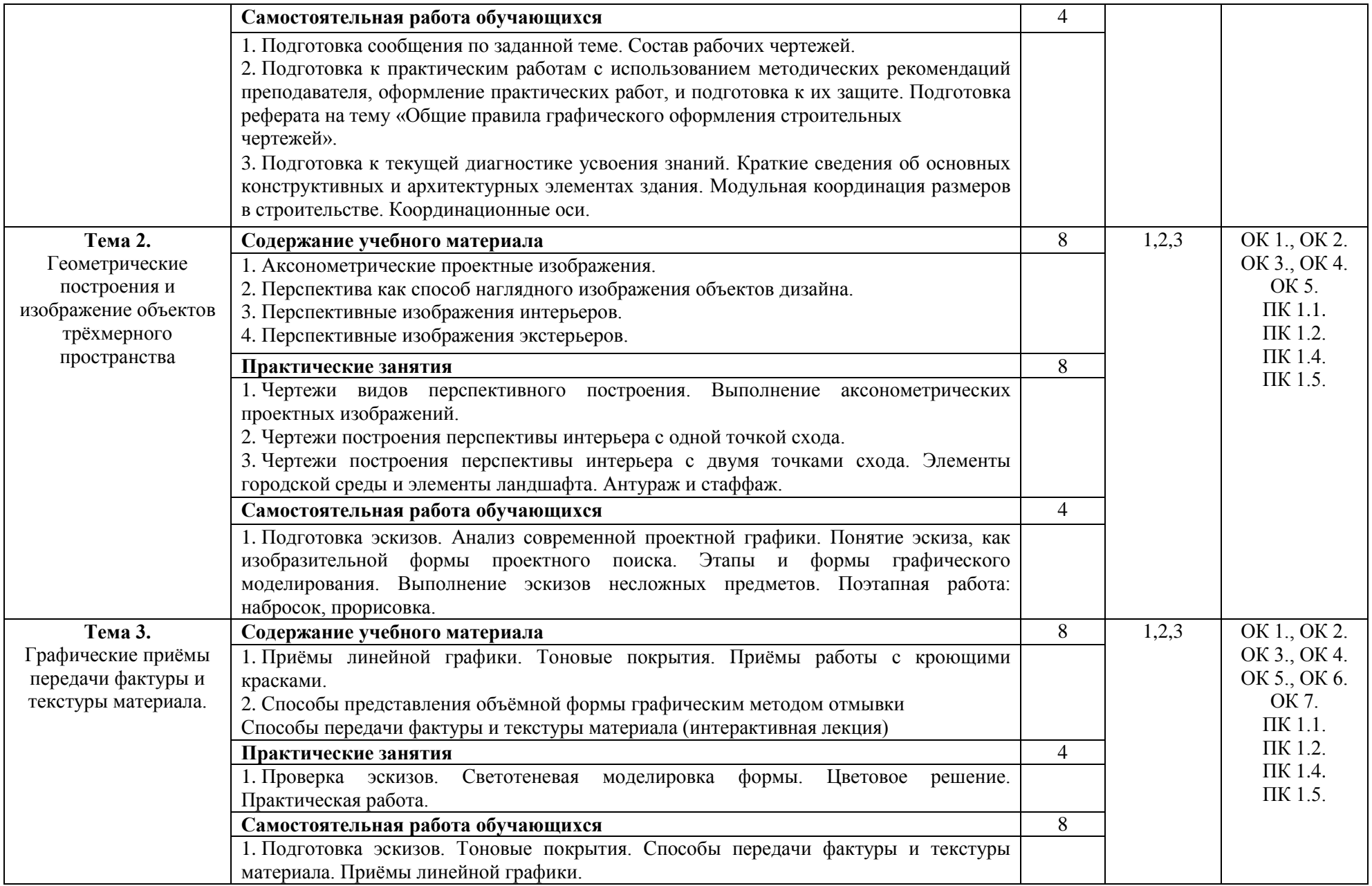

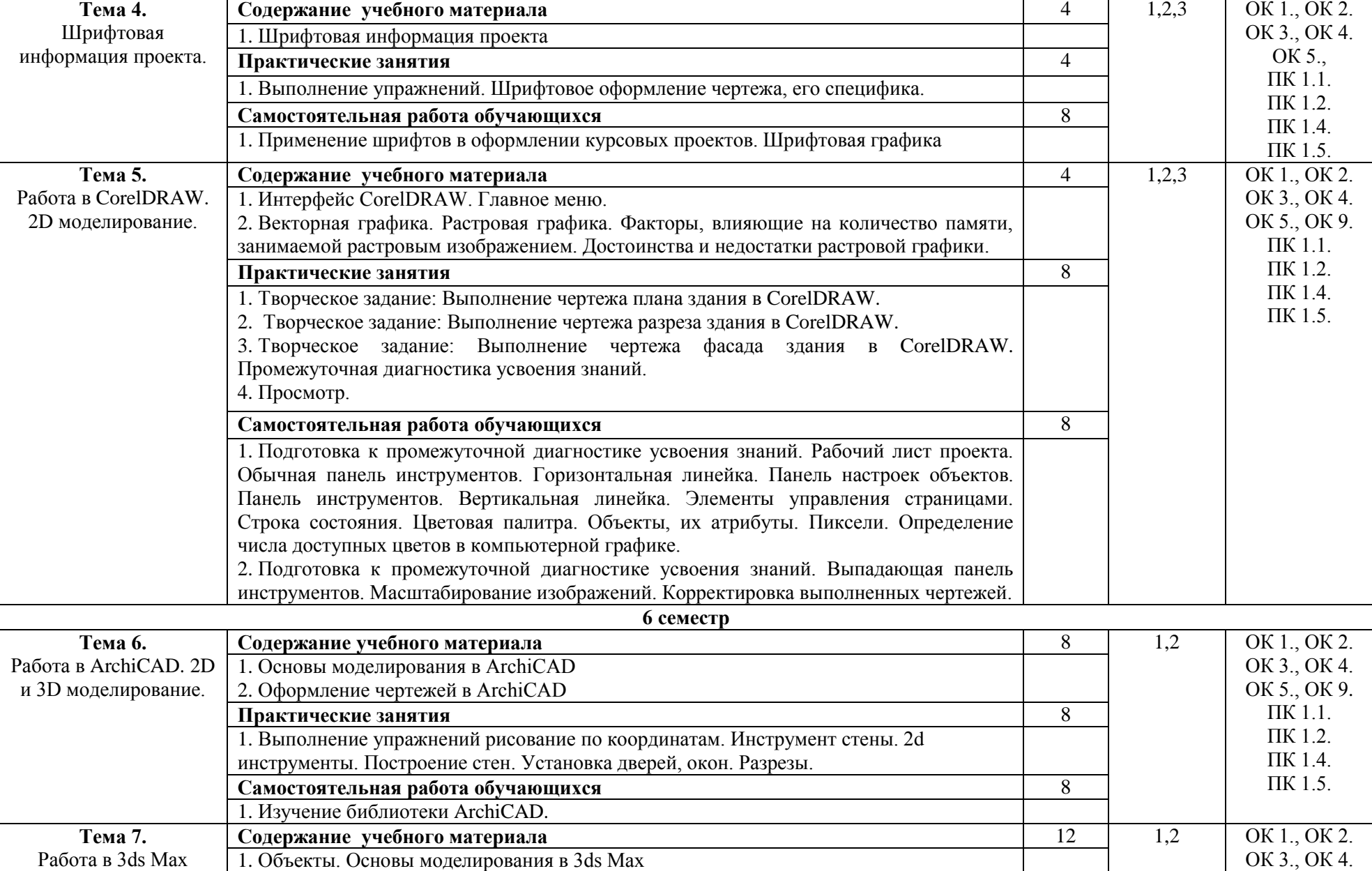

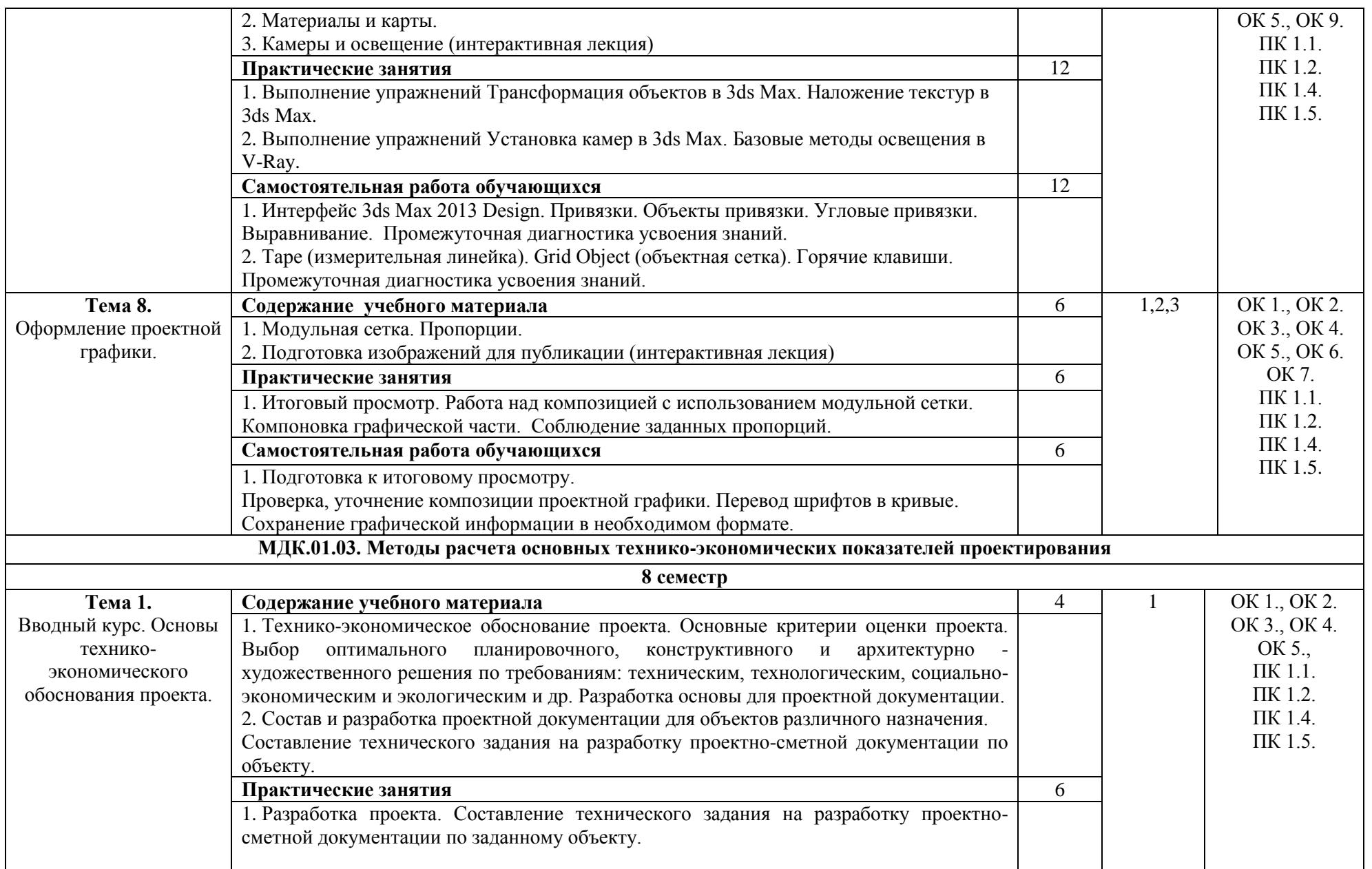

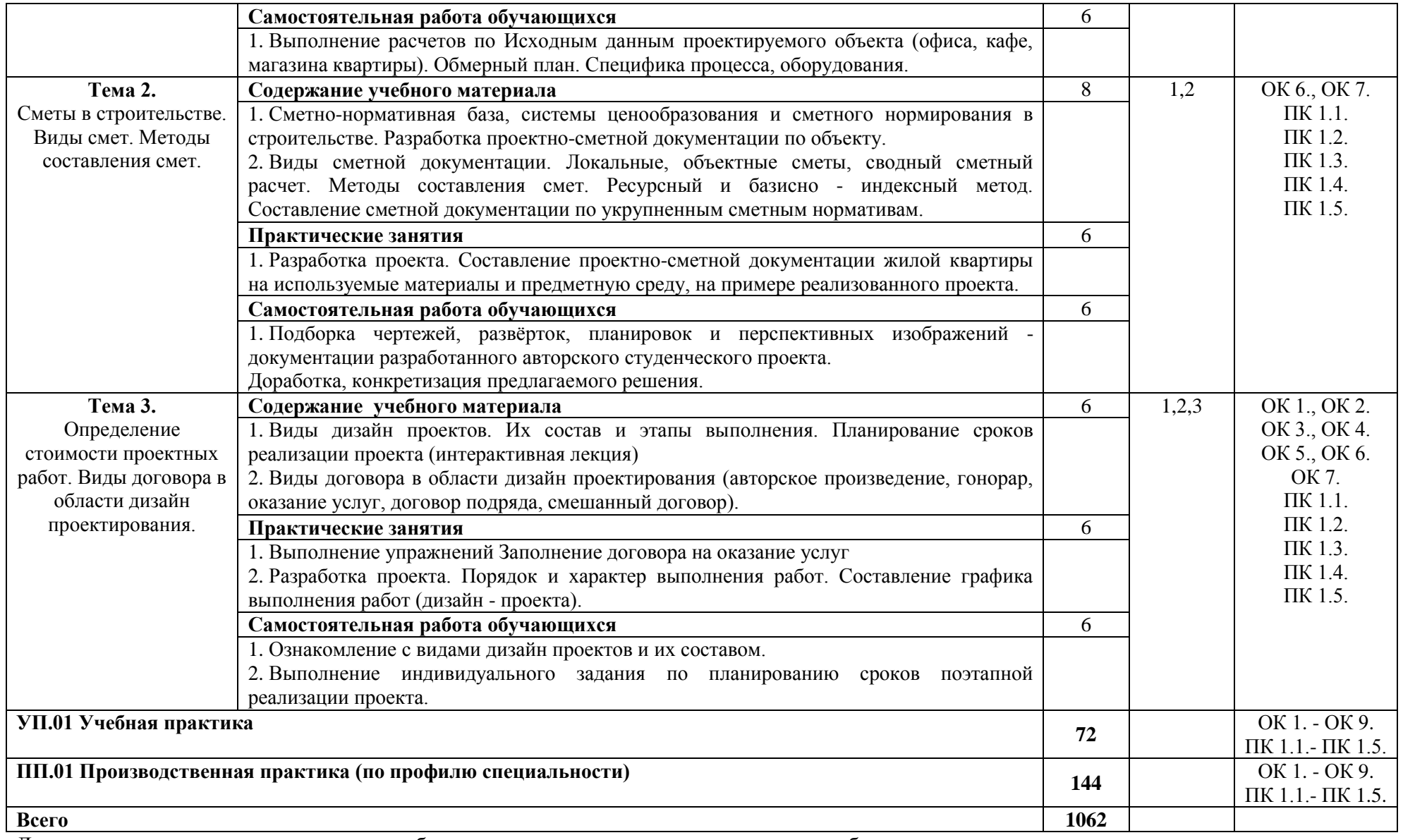

Для характеристики уровня освоения учебного материала используются следующие обозначения:

1- ознакомительный (узнавание ранее изученных объектов, свойств);

2- репродуктивный (выполнение деятельности по образцу, инструкции или под руководством);

3- продуктивный (планирование и самостоятельное выполнение деятельности, решение проблемных задач).

# **4. Условия реализации профессионального модуля**

# <span id="page-19-0"></span>**4.1. Требования к материально-техническому обеспечению**

Реализация профессионального модуля требует наличия лаборатории графики и культуры экспозиции (МДК.01.01 Дизайн-проектирование (композиция, макетирование, современные концепции в искусстве)), кабинета информационных систем в профессиональной деятельности (МДК.01.02 Основы проектной и компьютерной графики), кабинета информационных систем в профессиональной деятельности (МДК.01.03 Методы расчета основных технико-экономических показателей проектирования).

Помещение кабинета удовлетворяет требованиям санитарно-эпидемиологических правил и нормативов (СанПин 2.4.2 № 178-02).

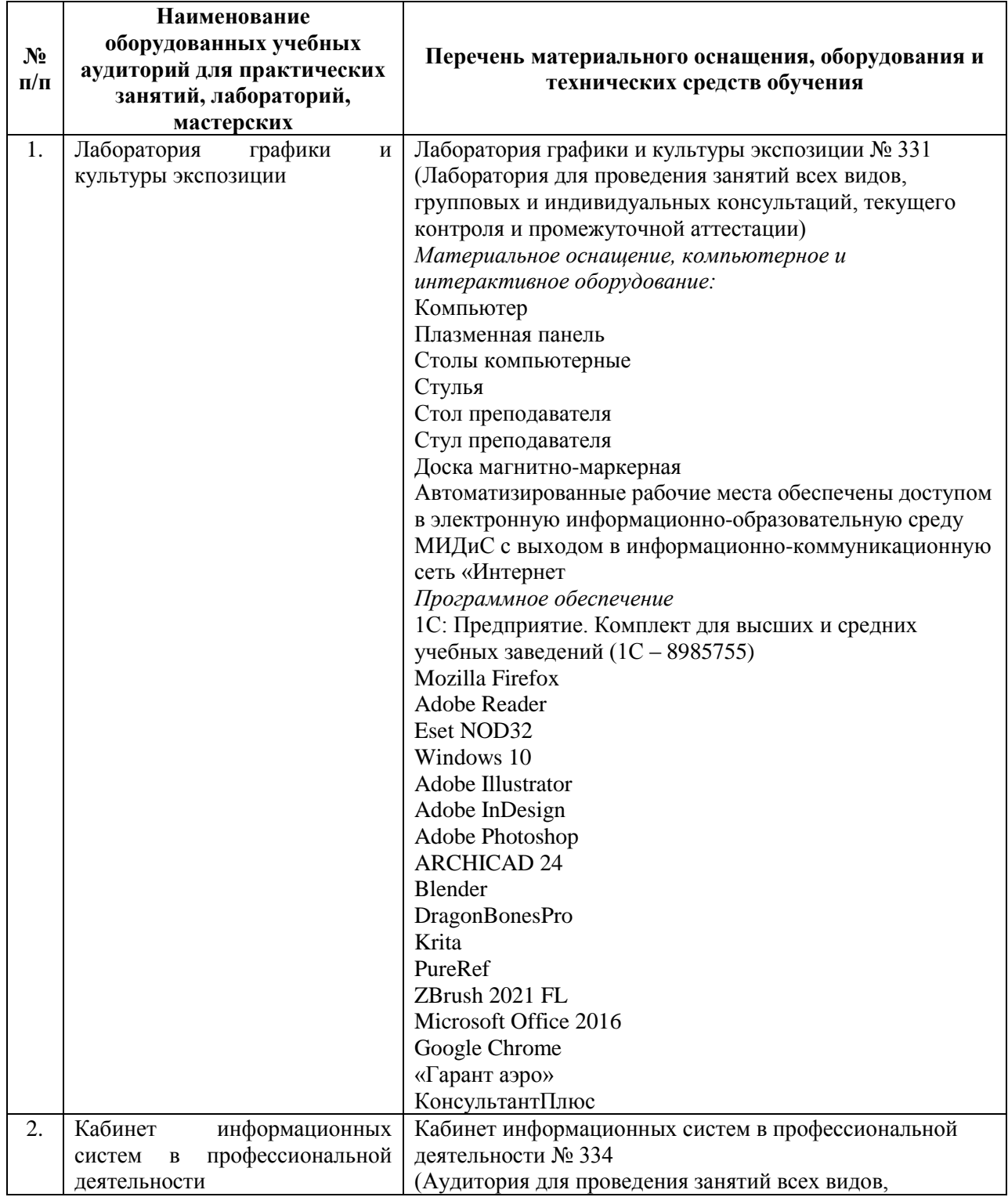

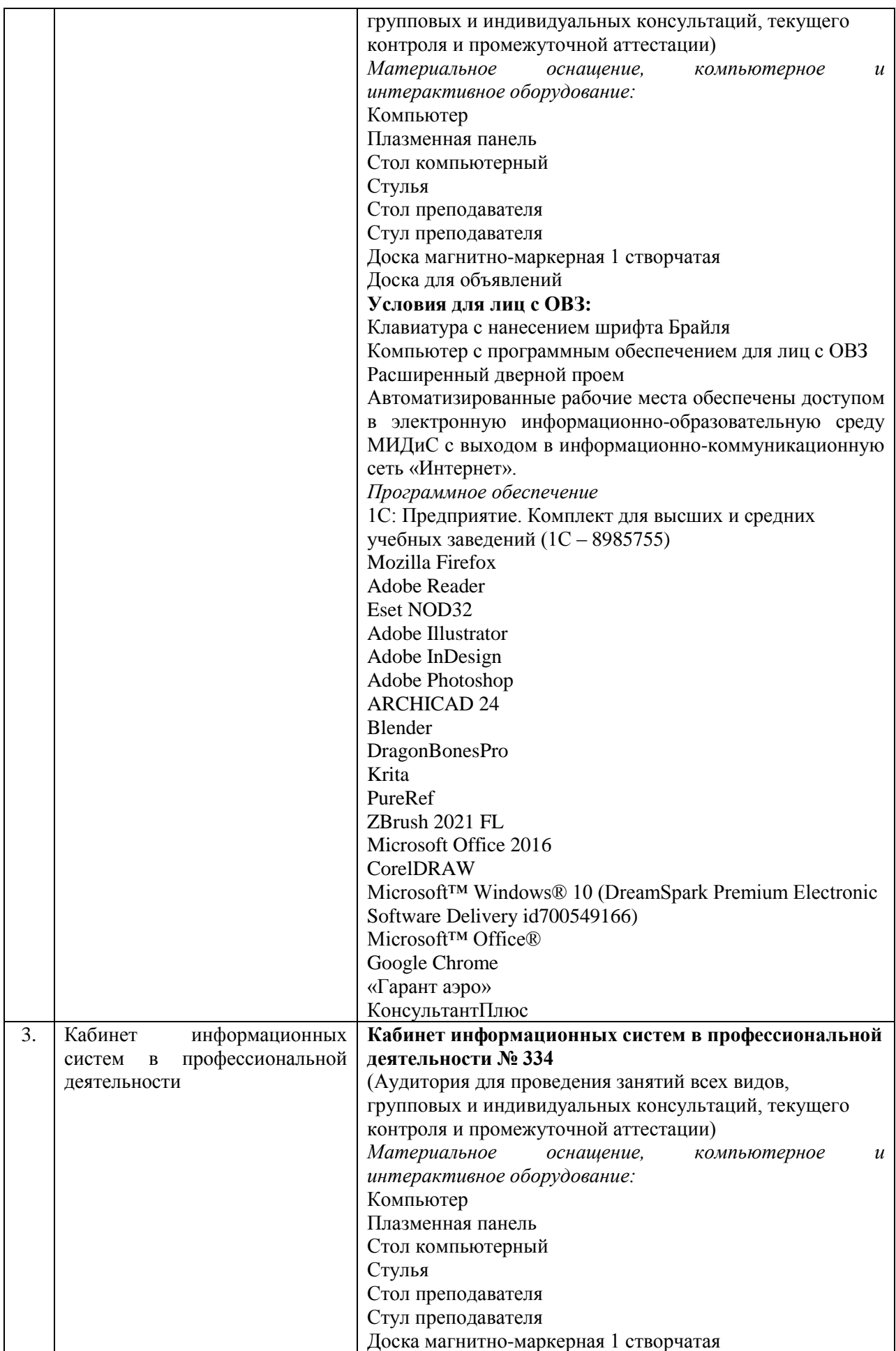

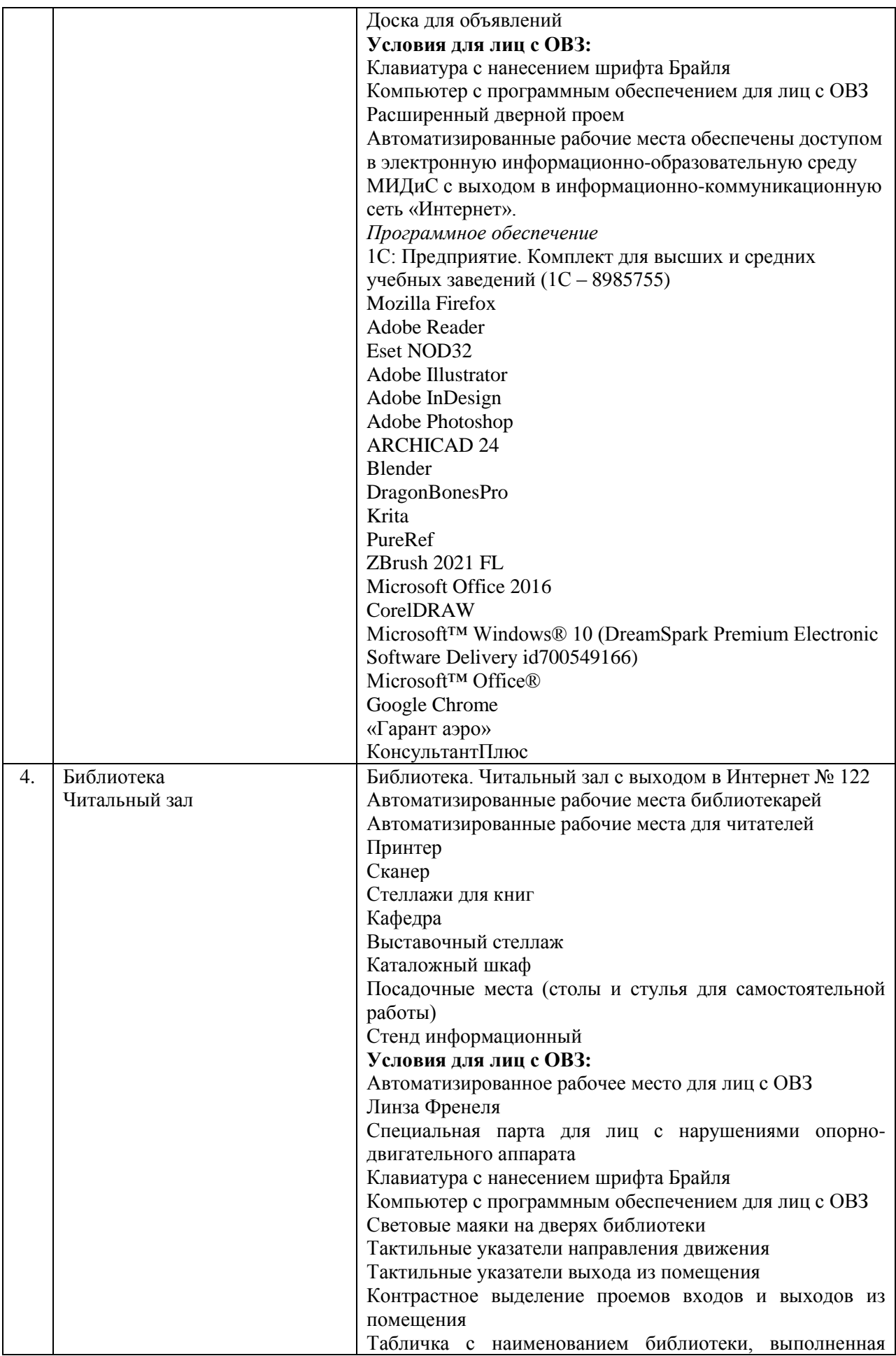

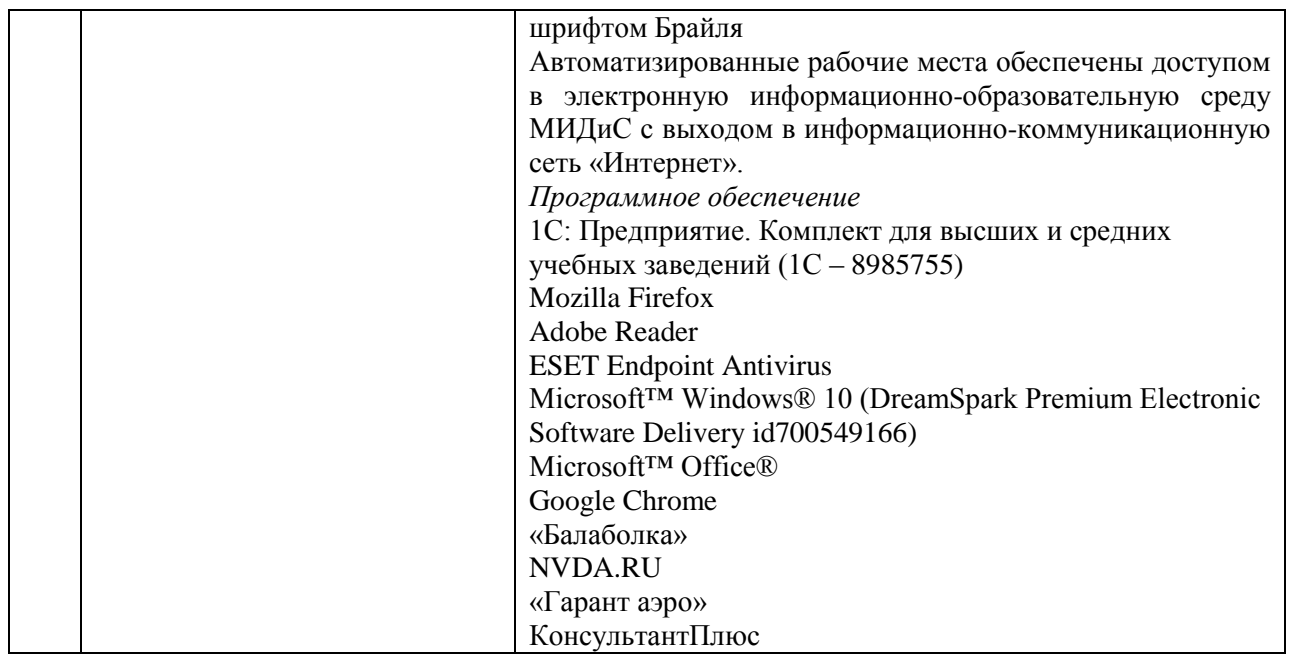

## **4.2. Информационное обеспечение обучения**

## **Перечень основной и дополнительной учебной литературы, необходимой для освоения профессионального модуля**

МДК.01.01 Дизайн-проектирование (композиция, макетирование, современные концепции в искусстве)

#### *Основная литература:*

1. Адамс, Шон Словарь цвета для дизайнеров [Текст] / Ш.Адамс; предисл.Джессики Хелфанд; пер. с англ. Н.Томашевской. - М.: КоЛибри; Азбука-Аттикус, 2017. - 256с.: ил. 2. Клиффорд, Д. Иконы графического дизайна [Текст] / Д. Клиффорд. - М.: Эксмо, 2015. - 240 с.: ил.

## *Дополнительная литература:*

1. Лавреньев, Александр. Эксперимент в дизайне [Текст] источники дизайнерских идей: учеб.пособие / А.Лавреньев. – М.: Университетская книга, 2010. – 244с.

2. Объёмно-пространственная композиция [Текст]: учеб.пособие / под ред.А.Ф.Степанова. – 3-е изд.,стереотип. – М.: Архитектура-С, 2004. – 256с.

3. Розенсон, И.А. Основы теории дизайна [Текст]: учебник / И.А.Розенсон. – М.: Питер, 2007.  $-219c.$ 

4. Ткачев В.Н. Архитектурный дизайн (функциональные и художественные основы проектирования): учеб. пособие. – М.: Архитектура-С, 2006. – 352 с.

5. Устин В.Б. Композиция в дизайне: методические основы композиционно-художественного формообразования в дизайнерском творчестве: учеб. пособие. – М.: АСТ, 2006. – 239 с.

6. Халдина Е.Ф. Композиция в дизайне среды. – Челябинск: Полный цвет, 2007. – 176 с.

## *Электронные издания (электронные ресурсы)*

1. Алексеев, А. Г. Дизайн-проектирование: учеб. пособие для спо / А. Г. Алексеев. — 2-е изд. — Москва: Юрайт, 2020. — 90 с. — (Профессиональное образование). — Текст: электронный // ЭБС Юрайт [сайт]. — URL: https://urait.ru/bcode/456785 (дата обращения: 22.05.2020).

2. Беляева, О. А. Композиция: практ. пособие / О. А. Беляева. — 2-е изд. — Москва: Юрайт, 2020. — 59 с. — Текст: электронный // ЭБС Юрайт [сайт]. — URL: https://urait.ru/bcode/457102 (дата обращения: 22.05.2020).

3. Воронова, И. В. Основы композиции: учеб. пособие / И. В. Воронова. — 2-е изд. — Москва: Юрайт, 2020. — 119 с. — Текст: электронный // ЭБС Юрайт [сайт]. — URL: https://urait.ru/bcode/456767 (дата обращения: 22.05.2020).

4. Одношовина, Ю.В. Проектирование. Дизайн-мышление как способ решения задач: учеб.пособие / Ю.В.Одношовина. - Челябинск: ЧОУВО МИДиС, 2019. - 53с.: ил.

5. Опарин, С. Г. Здания и сооружения. Архитектурно-строительное проектирование: учебник и практикум для спо / С. Г. Опарин, А. А. Леонтьев. — Москва: Юрайт, 2020. — 283 с. — (Профессиональное образование). — Текст: электронный // ЭБС Юрайт [сайт]. — URL: https://urait.ru/bcode/452521 (дата обращения: 22.05.2020).

6. Основы дизайна и композиции: современные концепции: учеб. пособие для спо / Е. Э. Павловская [и др.]; отв. ред. Е. Э. Павловская. — 2-е изд., перераб. и доп. — Москва: Юрайт, 2020. — 119 с. — (Профессиональное образование). —Текст: электронный // ЭБС Юрайт [сайт]. — URL: https://urait.ru/bcode/456065 (дата обращения: 22.05.2020).

7. Шокорова, Л. В. Дизайн-проектирование: стилизация: учеб. пособие для спо / Л. В. Шокорова. — 2-е изд., перераб. и доп. — Москва: Юрайт, 2020. — 110 с. — (Профессиональное образование). — Текст: электронный // ЭБС Юрайт [сайт]. — URL: https://urait.ru/bcode/456748 (дата обращения: 22.05.2020).

#### *Журналы:*

Архитектура, Строительство, Дизайн; Идеи вашего дома; Ландшафтный дизайн; Проект Россия с приложением

#### МДК.01.02 Основы проектной и компьютерной графики

#### *Основная литература:*

1. Боресков, А.В. Компьютерная графика [Текст]: учеб. и практикум / А.В.Боресков, Е.В.Шикин. - М.: Юрайт, 2017. - 219 с.

#### *Дополнительная литература:*

1. Брызгов, Н.В. Творческая лаборатория дизайна. Проектная графика [Текст] / Н.В.Брызгов, С.В.Воронежцев, В.Б.Логинов; ГОУ ВПО МГХПА им.С.Г.Строганова. - для студ.вузов - М.: МГХПА им.С.Г.Строганова, Из-во В.Шевчук, 2010. - 160с.: ил.

2. Гурский, Ю. CorelDRAW X4: Трюки и эффекты. – СПб.: Питер, 2009. – 496 с.

3. Ёлочкин, М.Е. Информационные технологии в профессиональной деятельности дизайнера: Учеб. пособие для СПО. - М.: Академия, 2011. – 176 с.

4. Лидвелл, У. Универсальные принципы дизайна [Текст]: 125 способов сделать любой продукт более удобным и привлекательным с помощью оригинальных дизайнерских концепций / У. Лидвелл, К. Холден, Дж. Батлер; пер. А. Мороз. - СПб: Питер, 2012. - 272с.: ил.

5. Мартин, Белла Универсальные методы дизайна [Текст]:100 эффективных решений для наиболее сложных проблем дизайна / Белла Мартин, Брюс Ханингтон. - СПб: Питер, 2014. - 208с.: ил.

6. Мэрдок К. 3ds Max 2010.Библия пользователя [Текст] +DVD/К. Мэрдок; пер.с англ.- М.: Вильямс, 2010. – 1296 с.

## *Электронные издания (электронные ресурсы)*

1.Боресков, А. В. Компьютерная графика: учебник и практикум для спо / А. В. Боресков, Е. В. Шикин. — Москва: Юрайт, 2020. — 219 с. — (Профессиональное образование). — Текст: электронный // ЭБС Юрайт [сайт]. — URL: https://urait.ru/bcode/457139 (дата обращения: 22.05.2020).

2. Селезнев, В. А. Компьютерная графика : учебник и практикум для спо / В. А. Селезнев, С. А. Дмитроченко. — 2-е изд., испр. и доп. — Москва: Юрайт, 2020. — 218 с. —

(Профессиональное образование).— Текст : электронный // ЭБС Юрайт [сайт]. — URL: https://urait.ru/bcode/452411 (дата обращения: 22.05.2020).

3.Цифровые технологии в дизайне. История, теория, практика: учебник / А. Н. Лаврентьев [и др.]; под ред. А. Н. Лаврентьева. — 2-е изд., испр. и доп. — Москва: Юрайт, 2020. — 208 с. —Текст: электронный // ЭБС Юрайт [сайт]. — URL: https://urait.ru/bcode/454519 (дата обращения: 22.05.2020).

*Журналы:* Архитектура, Строительство, Дизайн; Идеи вашего дома; Ландшафтный дизайн;

Проект Россия с приложением

МДК.01.03 Методы расчета основных технико-экономических показателей проектирования

#### *Дополнительная литература:*

1. Гамма, Э. Приемы объектно-ориентированного проектирования. Паттерны проектирования [Текст] / Э.Гамма, Р.Хелм,Р.Джонсон. - СПб.: Питер, 2010. - 366с.: ил.

2. Кукота, А. В. Сметное дело и ценообразование в строительстве: учебное пособие для спо / А. В. Кукота, Н. П. Одинцова. — 2-е изд., перераб. и доп. — Москва: Юрайт, 2020. — 201 с. — Текст: электронный // ЭБС Юрайт [сайт]. — URL: https://urait.ru/bcode/453948 (дата обращения: 22.05.2020).

3. Лидвелл, У.Универсальные принципы дизайна [Текст]: 125 способов сделать любой продукт более удобным и привлекательным с помощью оригинальных дизайнерских концепций / У. Лидвелл, К. Холден, Дж. Батлер; пер. А. Мороз. - СПб: Питер, 2012. - 272с.: ил.

4. Мартин, Белла Универсальные методы дизайна [Текст]: 100 эффективных решений для наиболее сложных проблем дизайна / Белла Мартин, Брюс Ханингтон. - СПб: Питер, 2014. - 208с.: ил.

5.Мокий, М.С. Экономика фирмы [Текст]: учебник и практикум / М.С. Мокий. - М.: Юрайт, 2012. - 335с.

6.Синянский, И.А. Проектно-сметное дело [Текст]: учеб.пособие для спо /И.А.Синянский, Н.И.Манешина. - 3-е изд.стереотип. - М.: Академия, 2007. - 448с.

#### *Электронные издания (электронные ресурсы)*

1. Алексеев, А. Г. Дизайн-проектирование: учебное пособие для спо / А. Г. Алексеев. — 2-е изд. — Москва: Юрайт, 2020. — 90 с. — (Профессиональное образование). — Текст: электронный // ЭБС Юрайт [сайт]. — URL: https://urait.ru/bcode/456785 (дата обращения: 22.05.2020).

2. Основы дизайна и композиции: современные концепции: учеб. пособие для спо / Е. Э. Павловская [и др.]; отв. ред. Е. Э. Павловская. — 2-е изд., перераб. и доп. — Москва: Юрайт, 2020. — 119 с. —Текст: электронный // ЭБС Юрайт [сайт]. — URL: https://urait.ru/bcode/456065 (дата обращения: 22.05.2020).

3. Синяева, И. М. Маркетинг: учебник для спо / И. М. Синяева, О. Н. Жильцова. — 3-е изд., перераб. и доп. — Москва: Юрайт, 2020. — 495 с. — Текст: электронный // ЭБС Юрайт [сайт]. — URL: https://urait.ru/bcode/457271 (дата обращения: 22.05.2020).

4. Тузовский, А. Ф. Проектирование и разработка web-приложений: учебное пособие для спо / А. Ф. Тузовский. — Москва: Юрайт, 2020. — 218 с. — Текст: электронный // ЭБС Юрайт [сайт]. — URL: https://urait.ru/bcode/456394 (дата обращения: 22.05.2020).

*Журналы:* Архитектура, Строительство, Дизайн;

Ландшафтный дизайн; Проект Россия с приложением

## **Перечень ресурсов информационно-телекоммуникационной сети «Интернет», необходимых для освоения профессионального модуля**

Для выполнения заданий, предусмотренных рабочей программой используются рекомендованные Интернет-сайты, ЭБС.

#### **Электронные образовательные ресурсы**

1. Детские площадки. http://avenmaf.ru/.

2. Детское уличное игровое оборудование. [http://www.pkmig.ru/.](http://www.pkmig.ru/)

3. eLIBRARY.RU: Научная электронная библиотека [Электронный ресурс]. – Режим доступа: [http://elibrary.ru](http://elibrary.ru/)

4. ЭБС ЮРАЙТ - Режим доступа: [https: //biblio-online.ru](https://biblio-online.ru/)

- 5. ЭБС «ZNANIUM.COM» Режим доступа: [http://znanium.com](http://znanium.com/)
- 6. Corel. http://www.corel.com/corel/.

7. Программы для работы с 3D графикой. http://www.softoplace.ru/3d.html

8. Уроки ArchiCAD.\ <http://www.youtube.com/playlist?list=PL549F7641BFB2FD0D>

#### **4.3. Общие требования к организации образовательного процесса.**

Реализация профессионального модуля ПМ.01 Разработка художественноконструкторских (дизайнерских) проектов промышленной продукции, предметнопространственных комплексов, в частности МДК.01.01 Дизайн-проектирование (композиция, макетирование, современные концепции в искусстве), МДК.01.02 Основы проектной и компьютерной графики, МДК.01.03 Методы расчета основных техникоэкономических показателей проектирования обеспечивается доступом каждого обучающегося к электронно-образовательной среде и библиотечным фондам образовательной организации.

Во время самостоятельной подготовки обучающиеся обеспечены доступом к Интернет ресурсам. Библиотечный фонд, помимо учебной литературы включает официальные, справочно - библиографические и периодические издания.

Для освоения профессионального модуля необходимо обязательное изучение дисциплин:

- общего гуманитарного и социального экономического цикла;

- математического и общего естественнонаучного цикла.

- общепрофессиональных дисциплин.

## **4.4. Кадровое обеспечение образовательного процесса**

Преподаватели, отвечающие за освоение обучающимися профессионального цикла, имеют высшее образование, соответствующее профилю преподаваемой дисциплины (междисциплинарного курса в рамках модуля), имеют опыт деятельности в организациях соответствующей профессиональной сферы, проходят стажировку в профильных организациях не реже 1 раза в 3 года.

Требования к квалификации педагогических кадров, осуществляющих руководство практикой: учебная и производственная (по профилю специальности) практики проводится мастерами производственного обучения и (или) преподавателями дисциплин профессиональных циклов.

## **4.5. Интерактивные формы проведения занятий**

В целях реализации компетентностного подхода для обеспечения качественного образовательного процесса применяются формы проведения занятий:

| Вид                         | Лекционные | Практические | Всего                       |
|-----------------------------|------------|--------------|-----------------------------|
| Форма                       | занятия    | занятия      |                             |
| Выполнение упражнений       |            | 32           | 32                          |
| Разработка проекта          |            | 39           | 39                          |
| Творческое задание.         |            | 18           | 18.                         |
| Презентации                 |            | 12           |                             |
| Интерактивная лекция        | 40         |              |                             |
| Итого интерактивных занятий | 40         | 101          | 141 час, что составляет 25% |
|                             |            |              | от аудиторной нагрузки.     |

**Интерактивные формы проведения занятий (в часах)**

# <span id="page-26-0"></span>**5. Контроль и оценка результатов освоения профессионального модуля**

Контроль и оценка результатов освоения профессионального модуля осуществляется преподавателем в процессе проведения практических занятий, а также выполнения обучающимися индивидуальных и творческих заданий, проектов.

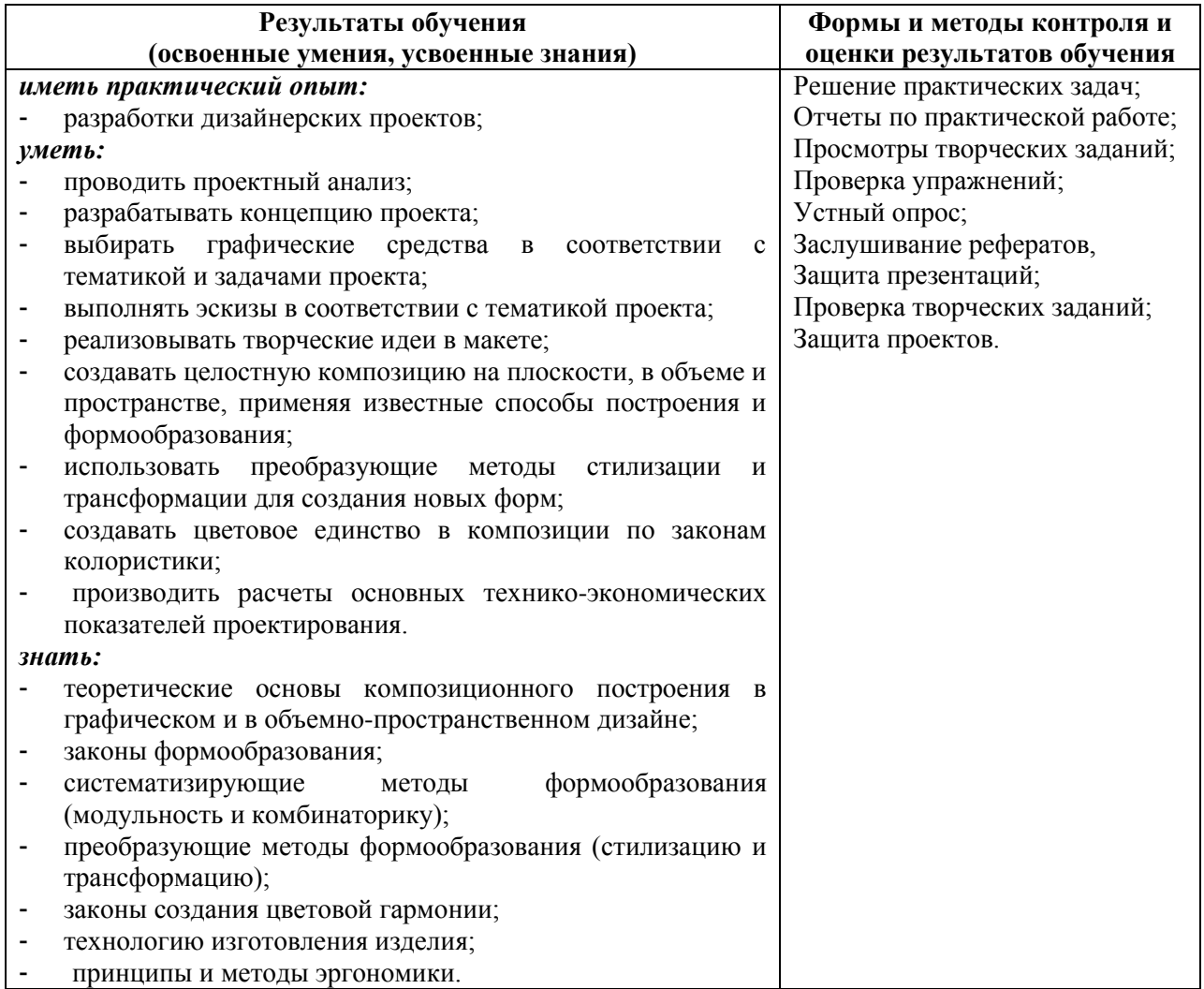